P2554

[Total No. of Pages: 1

**SEAT No.:** 

# $[4702] - 1031$

## M.A. (Part - I) (Semester - I) **URDU**

### **Modern Prose Texts (Paper - I)**

### (2013 Pattern with Credit System)

#### Time: 3 Hours]

#### [Max. Marks: 50]

#### **Instructions to the candidates:**

- Attempt all questions. 1)
- $2)$ Figures to the left side indicate full marks.

سوال *منبر المعصم ا*لله انجد ازو*ن میں م*ولانا حالی کا ادبی متعلاً صنصری کیسی میں ا چا<br>مولانا حاکی کی نیترنگارد) سرتہرہ کیولی  $|o|$ سوال مبر<sub>م</sub> .<br>سوال مبرم . پارگار عالب پر نو*ته و تبره کیږي* . یا<br>غالب کے غزل گوئی سر میرلا نا حالی کے خیالات کا اعامہ رکھیے ۔  $10$ سوال نمبر ۳ <sub>م</sub>ہ نذیر ا<sup>حمد د</sup>یلو<sub>ئٹ نے</sub> مو*ضلاحی ن*اول تحریر کیئے ۔ واضح کیبیے ۔<br>پا<br>نذیر احمد دیلوئ کے ناولو*ے میں عصری معن*وبیت کیے لدنیا ندی کیبیئے ۔  $\overline{0}$ سوال منبر ۲.<br>سوال منبر ۲. خاول فورینه انسموح کا منی تجیز <sub>پیر کیمی</sub>د یا<br>ناول تو پنہ ال*مفوج ک<sup>ے</sup> روشنی میں* مذمانی سداک میرا طرمار *خیال کیوی*ے<br>مذہبی کے موسم کے بیٹ کے مذمانی سرائطہار *خیال کیوی*ے  $\partial$ سوالی منبرد، ۔ (الف) ذیلے ہیں سے تسی ایک پر المر یا رخیال کیبیٹے ۔<br>ا - خالب کا تصورحسن عضر ح  $\circ$  5 ۲۔ سوائح لنگاری کے اہم افزار<br>۲۔ سوائح لنگاری کے اہم افزار<br>۲۔ حالی کا لطربیۂ من (۔۔)<br>(۔۔) ذیلے پی) سے کسی ایک کمردار میر افریے ارخیال کیمیٹے ۔<br>ا۔ لفہوح  $25$ 

P2555

**SEAT No.:** [Total No. of Pages: 2

# $[4702] - 1032$ M.A. (Part - I) (Semester - I) **URDU**

## **Mass Media (Print Media and Electronic Media)** (2013 Pattern With Credit System) (Paper - II)

#### Time: 3 Hours]

**[Max. Marks: 50** 

**Instructions to the candidates:** 

- Attempt all questions. 1)
- Figures to the left side indicate full marks.  $2)$

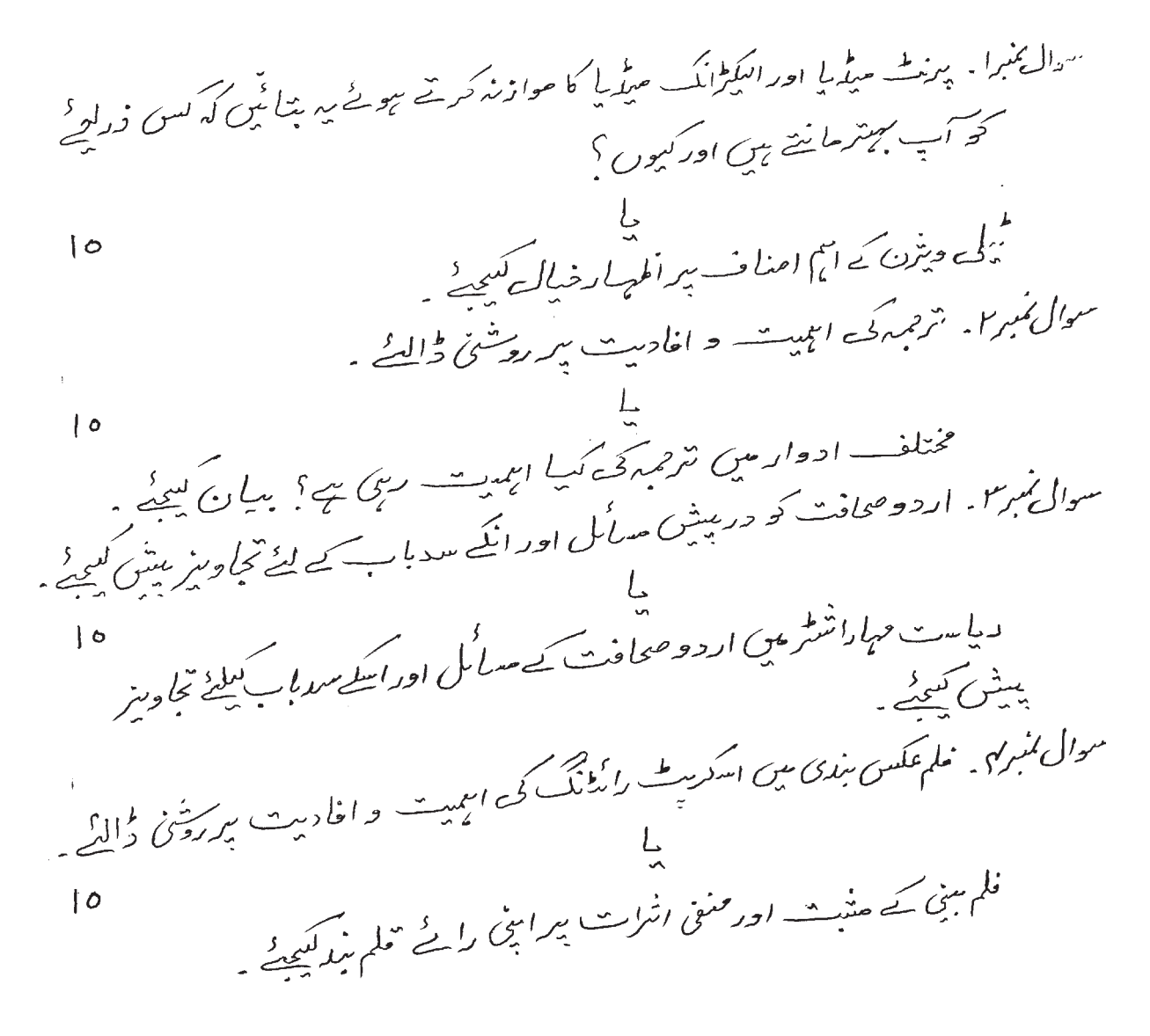

 $P.T.O.$ 

سوال *منبر ه* . دیل میں سے *تسیٰ دو سرمختفر لوٹ مکھن*ے ۔  $|0$ 

ا. رکبور <sub>ش</sub>ار<br>۲- انعرنبی<sup>ط</sup> وکمپیوٹر کی <sub>اسمیت</sub> وافاریت سیں میں میں کے اوصاف<br>مسلمہ مسلم کے اوصاف بھی خبیروں کے اصّاک

 $\frac{1}{2}$   $\frac{1}{2}$   $\frac{1}{2}$ 

 $[4702] - 1032$ 

P2556

**SEAT No.:** [Total No. of Pages: 3

# $[4702] - 1033$ M.A. (Part - I) (Semester - I) **URDU**

## **Essay, Rhetorics, Prosody and Translation** (2013 Pattern With Credit System) (Paper - III)

#### Time: 3 Hours]

**[Max. Marks: 50** 

**Instructions to the candidates:** 

- Attempt all questions. 1)
- $2)$ Figures to the left side indicate full marks.

سوال ممبرا . ذیل میں سے کسی کیے منوان پرمعمون کعیٹے . ا . قوأصلم کچے پسماندگ - اسا — وعلاج  $|0$ ۲. متدرق آفات ا*ور ہاری دُمہ داریا*ں ۳. محکمهٔ داخله اور دیشت گردی<br>۲. خلائے تحقیق میں موردستان کا *حصہ*<br>۵. تصورات امریک سوال منبر۲. کوئے پانچ کے لترکو نے ساتھ بیا کی کی کسی ڈیسے معالم منبر کی کسی معنی میں معالجہ کر کے لتک میں معنی<br>معنی کی کسی کے منبر کے منبر کوئی کے منبر کر کر کے ساتھ بیا ن کی کیمیٹی میں معنی میں معنی کے منبر کر کر کر کر ک صبالفہ ٔ سیا فتدالاعداد ملمیع ٔ خیالی عارفانہ ٔ حسن تعلیل تجنيس يتاك ابعيها سوال نمبر ۳. کوئ<sup>ٹ</sup> پالچ کیے تفریف مع م*ت*الورے سے ساتھ بیان کی گھ میوز اوقاف<sup>،</sup> غیل حال صف<sub>ت</sub> عددی<sup>،</sup> حمروف عطف فغل ماضي مميسرا ينباره وفتل ستقبل سوال نمبر ک<sub>ا</sub> ۔ <sub>خ</sub>راج میں سے کوئے ح**و اشیار کی تقطیع کیبی**ڈ اور بحر کا ناکم متناسکے ۔ ا ا۔ نجھی الے حقیق<sub>ت</sub> متعظر نظر آلباس مجاز میں کہ ہزاروں سمبدے تٹرب رہے ہیں حری جمہین بنیاز میں

۲. بزرگوں کی عزت کرو گے اگر م ٹو قدرت سے انعالم کو ملے گا ٣. مدام محمدُ عتنق میں انتخاب ہوجے کا لبس سشم سیم سیر ایسے آسمان ہو جیکا کی مقید میات بند کم اصل میں دولوں آگ ہیں صوت سے پہلے ادمی <sup>مخ</sup>م سے نجات یا گے گہوں سوال ممبر۵ . خ<sup>یل</sup> می<sup>ں</sup> سے تسی<sub> ایک</sub> (فتہاس کا بامحاورہ اردو میں ترکم مرکبی کھی گیا ۔<br>مسئول میرہ میں سے کسی ایک افتہاس کا بامحاورہ اردو میں ترکم مرکبی ۔ 1- Abdul Yaminueldin Khusson (1253-1325°C.E) better Known as Ameer Khussov Dehlui is one of better Known as someon unusrov ssenere as one of<br>the iconic figures in the cultural history of the Indian<br>Subcontinint A sufi mystic and a spiritual disciple<br>of Vizamueldin Autign of Dehli, Ameer Khusrov<br>credited with bein The life history of the Flaty Prophet (S.A. W.) tells Us India. 2- The eye me J D anyer for any wordly cause.<br>That never did he express anyer for any wordly cause.<br>But when it was a question of principle of right and<br>wants or oppression of the weak that this face calows.

 $[4702] - 1033$ 

3- Sultan Quli Qutubshih was a accomplished King. He cuns proficient in Calligraphy and Mathematics. In sayal formans of the Bahmani period, he was generally referred to as the Lord of the Surved and the pen. He was the founder of the Fort of Goulkunda and the grand Masjed Known as Masjid-e-Safre in the fort. He may be cilled the pioneer La new style Larchitecture in which persian and parthian elements uure blended mith local pecularities.

 $\frac{1}{2}$ 

 $[4702] - 1033$ 

P2557

**SEAT No.:** 

[Total No. of Pages: 1

# $[4702] - 1034$ M.A. (Part - I) (Semester - I) **URDU**

## **Special Study of a Prose Writer (Sir Sayyed Ahmed Khan)** (2013 Pattern with Credit System) (Paper - IV)

#### Time: 3 Hours]

**[Max. Marks: 50** 

**Instructions to the candidates:** 

- Attempt all questions. 1)
- $2)$ Figures to the left indicate full marks.

سوال میبرانه سیسید احمدخان کی اربی خدمات پر اظہار خیال کی دید ۔ ۔<br>سرسید نے تعلیم *وتہزیب کے کن پہلوؤں کو احباگر کی*ا بیے ؟ واضح کیمی<sup>ر</sup>  $10$ سوال نہ ہیں۔<br>سوال نہ ہیں۔ علی گڈھ تحریک نے اُردونر بان واد ب کوسر بلندی عباد آئی ۔ بحث کیمیے ہے ۔<br>ا  $10<sup>o</sup>$ مسرسید کی منشر کا خدمات کا جبا گزہ کیجئے۔ سوال زیر از سرسرد کی سرائح لنگار یا برتبصر ہ کیجیے'۔<br>سوال زیر از سرسرد کے سوائح لنگار ہے<br>سرسرد کے سور اے کا محیا سبہ کیجیے'۔  $\begin{array}{c} \bullet \end{array}$ سرال مند می سرسر رے تنا بات نے اُرد ارب بر کیا اُنٹرات حصو*ٹرے ہی* ۔ وصاحت کی ہے۔<br>مسرال منس کے سرسر رے تنا بات نے اُرد ارب بر کیا اُنٹرات حصو*ٹرے ہی* ۔ وصاحت کی ہے۔ ۔<br>سرسید نے 'اُٹارالصنا دبیرؐ میں کن <sub>جیسزو</sub>ں ک<sub>ی</sub> نُشام*دی کی* ہے سوال من در زبل من سے کسی روپر مختصر لزٹ مکھیلے ۔  $\mathsf{L}$ ا۔ مسرسید کی مفہون لٹکاری ۲ - سرمسید اور اردر ادب ٢- سرسيد کی شخصيت کامبانزه to myself the design in

P2558

[Total No. of Pages: 2

**SEAT No.:** 

### $[4702] - 2031$

## M.A. (Part - I) (Semester - II) **URDU**

### **Modern Poetry Texts**

### (2013 Pattern with Credit System) (Paper - I)

#### Time: 3 Hours]

**[Max. Marks: 50** 

#### **Instructions to the candidates:**

- Attempt all questions. 1)
- Figures to the left side indicate full marks.  $2)$

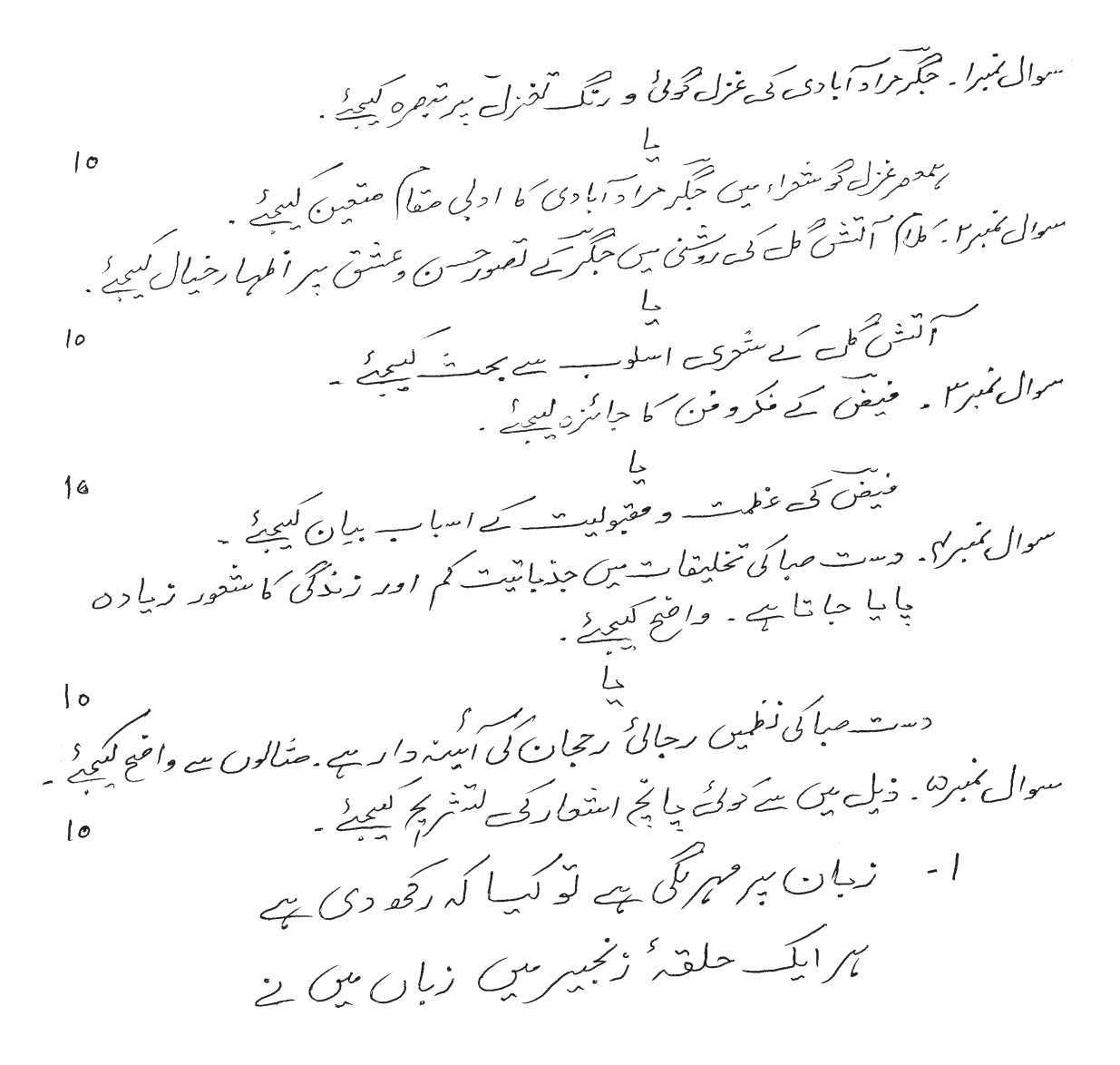

**P.T.O.** 

۲۔ رکھتے ہی خضرسے ش<sup>رعزی</sup> رہنما سے مہم چلتے ہیں کیج کے دور ہراک نقش یا سےم ۳۔ چمن سرغارت *گھجیں* سے حالنے کیا گزری غفس سے آج صبا بے قرار مزری ہے کی ہے۔ عینقی اپنے *کرنز اعلی پیر آئی)* خود بن کپا حسن' رو عالم بی<sub>ں</sub> تھا کپا ۵- ۴٪ نے جو طرز فغان کیے ہی قفس میں ایرا د . ب من المشن مين وي طرز بيان كفرد مع بي ۲ - دل کوسکوں <sup>،</sup> روح کو آرا آت ا حوث این که دوست کا بینا این<br>حوث این که دوست کا بینا این > - عبائے مجردر زندان بہرائے دی دستک سی قریب ہے ، دل سے جو نہ تحقیرات

 $\frac{1}{2}$ 

P2559

[Total No. of Pages: 1

**SEAT No.:** 

# $[4702] - 2032$

## M.A. (Part - I) (Semester - II) **URDU**

### **Classical Prose and Poetry Texts**

### (2013 Pattern with Credit System) (Paper - II)

#### Time: 3 Hours]

**[Max. Marks: 50** 

**Instructions to the candidates:** 

- Attempt all questions. 1)
- $2)$ Figures to the left side indicate full marks.

سوال نمبرا ۔ رحب علی بیگ سرور کی انسٹ کبردازی سے بحث کیبیڈ .<br>یا<br>رحب علی بیگ سرور کے عہد اور ایکے ماحول ببر المریارخیال کیبیٹے .  $1\sigma$ سیرال ممبر ۲ - داستان که حیثه به سه میندان محیات کا فنی تجمز رد کیویگر<br>سوال مبر۲ - داستان که حیثه به سه میندان محیات که فنی تجمز رد کیویگر<br>فسانه عجاب مکمینوی طرز معاشرت که عکامی کرتی ہے . واضح کیمیرز  $10$ سوال منبر۳. ابن نسالمی کچ منتوی لنگاری پر روشنی ڈالدیم ۔ یا<br>ابیت پذشالمی کے مکروٹوی کا حیاکٹرہ لیبھ کے  $10$ سوال منبر کی۔ این اُمَّسَاطی کُے منْتُوی بِھول بن کا فنی تجزیہ کیبی کِمی ۔ پا<br>متنوّی نچول بوسے سکے کمپیی ایک تھھیں پیر اُغد*و تبھرہ کیمپے* پہ  $1<sub>o</sub>$ سوال نمبرها . ذیل بین سے کسی دو عنوانات بیر محترک نے کسی کسی کیے ۔ ا - حسنت این استفادی کے اثار اجزاد<br>۲ - حامتان ایٹجاری کے اثرار<br>۳ - رحب علی بیگ سرور کانظریہ من  $10$ کی۔ منٹموک عیول بننے کی مقبولیت سے اسا ۔<br>م

## **X** X

P2560

**Total No. of Pages: 1** 

**SEAT No. :**

# $[4702] - 2033$ **M.A. (Part - I) (Semester - II)** URDU

## **Philology**

## **(2013 Pattern) (Credit System) (Paper - III)**

### *Time: 3 Ho*

*[Max. Marks: 50]* 

*Instructions to the candidates:* 

*attempt all questions.* 

2) Figures to the left side indicate full marks.

سوال منرا ـ ـ ـ ـ ملم الله ـان سے كيــا مراد سے ؟ كَفَعيلى مولومات حَرامِم كِفيحَ ـ<br>زبالوں كے مختلف خاندالوں بير تنصرہ كرتے ہوئے بننا بيئے كہ اردو كس<br>خاندان السنہُ سے كَفلق رَمَنْ سے ؟<br>سوال مبر٢ ـ عَيْر اَرْبِائُ مِهْدَى  $|0$ حوال مبرا کسیسر اریابی سندی ذبالوْب بیر المہرار خیال کسی کے .<br>یا مسلم السیابی کے مختلف ادوار بیر روشنی والدیح .<br>سوال تنبر۳ - لدیانی تحقیق سے ادب اردو کے ادلتفاء میں کیا تجھ مددملی بہنوں کھیلے ہیش کھیلج .<br>................. جسے السفاء میں نیبا فجھ مدد ملی کے تقویل کیلئے کی کیا تھیں کہا۔<br>یا مسوال نمبر ہیں کھولت تقیدات اور ادغامی انٹرات کی نشانہ ہیں گھولتے<br>سوال نمبر ہی نیان کے عیبر مفردے ارتساء میں عواکم اور علماء کے حصوں کی وضاحت کیلئے ۔<br>یا یا<br>نربان *کے وضح اصطلاحات کے اصولوں پر روشنی ڈ*الدی<sub>جہ</sub><br>ن  $\overline{6}$ ے سودل منبردہ ۔ ذیلے میں سے کسی دوستی 15ید<br>سوال منبردہ ۔ ذیلے میں سے کسی حو عنوان بیرانمہار خیال کیمیے ۔  $\iota$ ا .<br>ا روو زمان کا ادتھاء ۲. علم بسانیات اور دیگرعلو) ۳. دکن میں اردو کے پیش نظر نصیر الدین ہاشی کے نظریات ی. صوتی تبدیلیوں کی *قسمی*ں

**- 10 %** 

P2561

**Total No. of Pages: 1 SEAT No. :**

# $[4702] - 2034$

# **M.A. (Part - I) (Semester - II)**

## URDU

**Special Study of a Poet** 

**(2013 Pattern with Credit System) (Paper - IV)** 

### *Time: 3 Ho*

*[Max. Marks: 50]* 

*Instructions to the candidates:* 

- *attempt all questions.*
- 2) Figures to the left indicate full marks.

**-** 

**-** 

**-** 

**-**

**-**

**- 10 % %** 

P2562

[Total No. of Pages: 1

**SEAT No.:** 

### $[4702] - 3031$

## M.A. (Part - II) (Semester - III) **URDU**

### **Medieval Prose Text (Subordinate)**

(2013 Pattern with Credit System) (Paper - V)

#### Time: 3 Hours]

**[Max. Marks: 50** 

**Instructions to the candidates:** 

- Attempt all questions. 1)
- Figures to the left indicate full marks.  $2)$

سوال میرا :۔ محرجہ بین آرا د کے مکرونین کا حیات ہ بیشی کیمیڈ ۔ یا<br>سوال زیر به میشین آزاد کی انسا بر داری بر روسی ڈالیے ۔<br>سوال زیر بہ میریک میال کی روسین آزاد کی تمثیل نشاری سے بحث کمیدیے ۔ 10  $10$ یں<br>'میرنگ میال سے المشاہیبے سر فقد *وشہرہ کچھ*یے ۔ سوال نرمون مسلمیت افاری کی حیات اورشخصیت به آخرا افغا رهبا ل کیچیدنم .<br>سوال نرمون مسلم می افاری کی حیات اورشخصیت به آخرا افغا رهبا ل کیچیدنم ...  $|a|$ سمعصر انسا بپرداروں میں مہری اما دلا کا ادبی مقام متعین کبید<br>سرالی :- کا دات مہری کپر لقد دتیجہ ہے ۔<br>- $\sqrt{2}$ پا<br>جاتی کے طرزِ مکر اور مبیا دی رحجا نات برگرافا دات مہدی کمی رشری میں تعرید کھیلے ۔ سوال من :۔ ذیل میں سے کسی دو بر مختصر لوٹ تعلیم۔  $\mathsf{I}$ ا۔ میری امادی اور وضع اصطلاح سازی ۲- محمد مسن آزاد کا نظر منٹر من س سمېرى ا فا دى اورتقا يې تنقيد گا - محمد مسن آزاد کے ادبی کارنا م

P2563

**SEAT No.:** [Total No. of Pages: 1

# $[4702] - 3032$

## M.A. (Part - II) (Semester - III) **URDU**

# History of Urdu Literature Upto 1857

(2013 Pattern with Credit System) (Paper - VI)

### Time: 3 Hours]

[Max. Marks: 50]

### **Instructions to the candidates:**

- $1)$ Attempt all questions.
- Figures to the left indicate full marks.  $2)$

P2564

[Total No. of Pages: 1

**SEAT No.:** 

## $[4702] - 3033$

## M.A. (Part - II) (Semester - III) **URDU**

## **Principles of Literary Criticism**

(2013 Pattern with Credit System) (Paper - VII)

### Time: 3 Hours]

[Max. Marks: 50]

**Instructions to the candidates:** 

- $I)$ Attempt all questions.
- **Figures to the left indicate full marks.**  $2)$

ارروتىقى<sub>ي ب</sub>ىغىر پەغىر پىتىتى~~يى كا~~ثرات وا~~ىنى گىچى~~  
يوال نېرىن:  
يوال نېرىن: 
$$
تىقىقى دەردىسىكن باتول كوىنظىركماچاتى-، بچىشىيىچى
$$

P2565

**Total No. of Pages: 1** 

**SEAT No. :**

# $[4702] - 3034$

## **M.A. (Part - II) (Semester - III)** URDU

# **Critical Study of Daccani Literature**  $(2013$  Pattern) (Credit System) (Paper - VIII)

### *Time: 3 Ho*

*Max. Marks*: 50

### *Instructions to the candidates:*

- *attempt all questions.*
- 2) Figures to the left indicate full marks.
- $(10)$  $(10)$

 $\iota$ 

# **- 10 %**

P2566

[Total No. of Pages: 1]

**SEAT No.:** 

### $[4702] - 4031$

## M.A. (Part - II) (Semester - IV) **URDU**

### **Medieval Poetry Text**

### (2013 Pattern with Credit System) (Paper - V)

#### Time: 3 Hours]

[Max. Marks: 50]

#### **Instructions to the candidates:**

- Attempt all questions. 1)
- $2)$ Figures to the left indicate full marks.

 $\dagger$  0 سرال *عہدا*ہہ سپرمسن کے *فلرومتن پر ہتھرہ کیمیے۔*<br>منا مپیر حسن کی رزمیہ شاعر کا کا حیاتش و کیجیئے ۔  $\left\{ x\right\}$ سوالی منبر <sub>از م</sub>سس*حہ ا*لیبان کی مقبولیت کے ا سباب بیان سم<u>عے</u> کہ<br>دا ۔<br>سسحرالبیا ن ماعول اور میں ج کی اکٹینہ دار ہے ۔ بحث کی کیے ۔ سوال *منه بین به* دارنج د ماره) کا ادبی مقام متعین نخ<u>صه</u><br>با  $\left\{ \right.$   $\circ$ دائع<br>دائع کی متفدشاعر*ی من دہذی دشاہد برکستی پر تسھرہ کیچیے!* یہ سرل منگزیہ – اُردو منزل برعلی گڈھو کر بک کے انٹرات کا حیا کُٹ کیمیٹر  $| \circ$ یا<br>دکم*ن عزل کی حربیال بیا*ں ک<u>و د</u> دارہ عرب کے سالے کے استعمار کی تشریح کھیلے ۔<br>سوال عنبہ :۔ ذیل میں سے کوئی بایخ استعمار کی تشریح کھیلے ۔<br>حبصیں حیاتی علم میں شریف کے سوپری بمنبھا !۔ ذیل میں سے قول بابیح اسعار ہ سہ<br>ا۔ سخن سے وہم شخص رکھتے ہی کہا<br>ا۔ سخن سے وہم شخص رکھتے ہی کہا<br>سہ ۔ جہاں تک کہ رسینے سے بازارے<br>مہم دن کا عمد کہ س سے ہر ھیسر تھا<br>مہم زہن کا عمد کہ س سے ہر ھیسر تھا  ${10}$ ے۔ دلوں کاعیب(*س کے بہ کھید ب*قیا ۵ - اُس بزم میں شریک توجایا نہ جائے گا<br>\* - اُس بزم میں شریک توجایا نہ جائے گا ۲۔ سرمات میں سارجین سی کے *واسط*ے میں سین بلٹ کے زمانہ شباب گا ے ۔<br>> ۔ انٹر کوعسوں کفرسے ایمان سوگیا میں بت پر ستیوں سے منسلمان ہوگیا

P2567

**SEAT No.:** 

### [Total No. of Pages: 1

# $[4702] - 4032$ M.A. (Semester - IV) **URDU**

## History of Urdu Literature From 1857 to 1990 (2013 Pattern with Credit System) (Paper - VI)

Time: 3 Hours]

[Max. Marks: 50]

**Instructions to the candidates:** 

- $\mathbf{I}$ Attempt all questions.
- Figures to the left indicate full marks.  $2)$

 $[10]$ 

### $\frac{1}{2}$   $\frac{1}{2}$   $\frac{1}{2}$   $\frac{1}{2}$

P2568

**SEAT No.:** 

[Total No. of Pages: 1

# $[4702] - 4033$ M.A. (Semester - IV)

### **URDU**

## **History of Literary Criticism**

## (2013 Pattern with Credit System) (Paper - VII)

Time: 3 Hours]

[Max. Marks: 50]

**Instructions to the candidates:** 

- $1)$ Attempt all questions.
- Figures to the left indicate full marks.  $2)$

 $[10]$ 

$$
(10)
$$
\n
$$
10
$$
\n
$$
\frac{1}{2}
$$
\n
$$
\frac{1}{2}
$$
\n
$$
\frac{1}{2}
$$
\n
$$
\frac{1}{2}
$$
\n
$$
\frac{1}{2}
$$
\n
$$
\frac{1}{2}
$$
\n
$$
\frac{1}{2}
$$
\n
$$
\frac{1}{2}
$$
\n
$$
\frac{1}{2}
$$
\n
$$
\frac{1}{2}
$$
\n
$$
\frac{1}{2}
$$
\n
$$
\frac{1}{2}
$$
\n
$$
\frac{1}{2}
$$
\n
$$
\frac{1}{2}
$$
\n
$$
\frac{1}{2}
$$
\n
$$
\frac{1}{2}
$$
\n
$$
\frac{1}{2}
$$
\n
$$
\frac{1}{2}
$$
\n
$$
\frac{1}{2}
$$
\n
$$
\frac{1}{2}
$$
\n
$$
\frac{1}{2}
$$
\n
$$
\frac{1}{2}
$$
\n
$$
\frac{1}{2}
$$
\n
$$
\frac{1}{2}
$$
\n
$$
\frac{1}{2}
$$
\n
$$
\frac{1}{2}
$$
\n
$$
\frac{1}{2}
$$
\n
$$
\frac{1}{2}
$$
\n
$$
\frac{1}{2}
$$
\n
$$
\frac{1}{2}
$$
\n
$$
\frac{1}{2}
$$
\n
$$
\frac{1}{2}
$$
\n
$$
\frac{1}{2}
$$
\n
$$
\frac{1}{2}
$$
\n
$$
\frac{1}{2}
$$
\n
$$
\frac{1}{2}
$$
\n
$$
\frac{1}{2}
$$
\n
$$
\frac{1}{2}
$$
\n
$$
\frac{1}{2}
$$
\n
$$
\frac{1}{2}
$$
\n
$$
\frac{1}{2}
$$
\n
$$
\frac{1}{2}
$$
\n
$$
\frac{1}{2}
$$
\n
$$
\frac{1}{2}
$$
\n
$$
\frac{1}{2}
$$
\n
$$
\frac{1}{2}
$$
\n
$$
\frac{1}{2}
$$
\n
$$
\frac{1}{2}
$$
\n
$$
\frac{1}{2}
$$
\n
$$
\
$$

P2569

**SEAT No.:** 

[Total No. of Pages: 1]

## $[4702] - 4034$ M.A. (Semester - IV) **URDU**

## **Critical Study of Deccany Literature (Mathnavi)** (2013 Pattern with Credit System) (Paper - VIII)

Time: 3 Hours]

**[Max. Marks: 50** 

**Instructions to the candidates:** 

- Attempt all questions. 1)
- $2)$ Figures to the left indicate full marks.

سرلامنبرانہ۔ دکنی متنوی کے اقسام بر روشنی ڈالٹے۔  $[10]$ یا<br>دکن سپ مغل*یہ عہدی متنوفی*ں پر اظہارغیال ک<u>حم</u>لے سرال میبران کلاوجہا کے مرتبۂ شامر ہا کا لکھین کھیلے ۔  $[10]$ یا<br>'ملاوم کی قراب مشتری' پر فقرونقرہ کچھنے'۔ سوال منزاز - عواصی کا ادبی حقا) متعین ن<u>حیدی</u><br>آ  $[10]$ <br>عواص کی منتزئ لسکار <sub>کا م</sub>ر مقره دیگھی<sup>ت</sup>ے ۔ سوال ضربی به رستهای شاعران منظمت بیان کیچیے ۔  $[10]$ سمحص*ہ متنقہ اُنٹیں رمینمی کا بنقال کیلئے ۔*<br>سمح*صہ متنقہ اُنٹیں رمینمی کا بنقال منتقین کیلئے ۔* سوال میں اے کوئی دوم محتفر لاٹ تھے۔  $[10]$ ا۔ معقبی کی منظرانگاری ۲ - شنوی می متط لنگاری س ۔ خنوی خاور ٹامہ ی - وجی کی کردارنشادی